# **VSBA**<br>Research

# Typed Security

#### Preventing vulnerabilities by design

#### sec4dev – 2022-09-09

Bundesministerium

Klimaschutz, Umwelt, Energie, Mobilität, Innovation und Technologie

Bundesministerium Digitalisierung und Wirtschaftsstandort

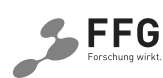

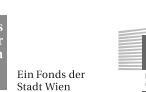

virtschaft<br>agentu<br>wier

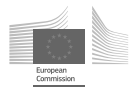

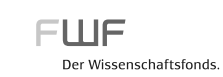

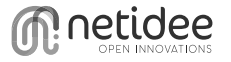

#### **\$ whoami**

- Michael Koppmann
- Penetration tester at SBA Research
- Software engineer
- sec4dev co-founder

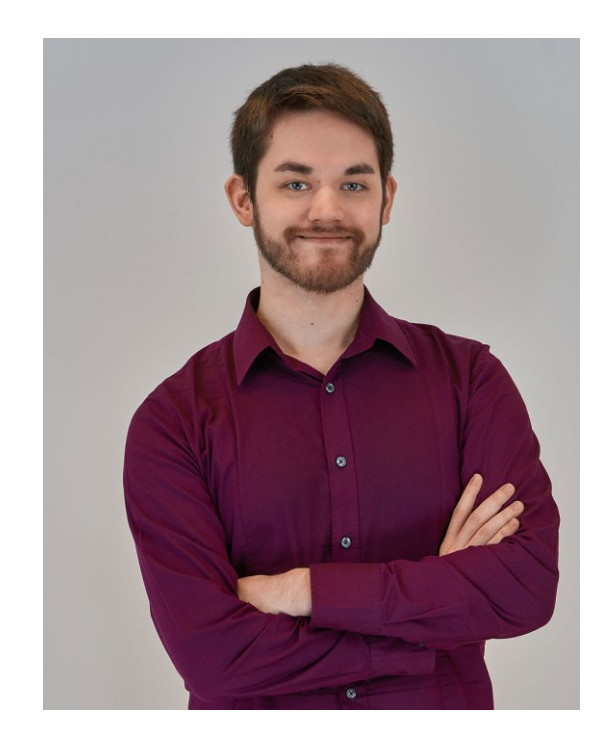

### Domain-Driven Design (DDD)

- Primary focus on core domain and business logic
- Iteratively refine concepts by consulting domain experts
- Uses ubiquitous language that everyone in the domain understands
- Popular concepts: Entities, Value Objects, Aggregates, Bounded Contexts, Repositories

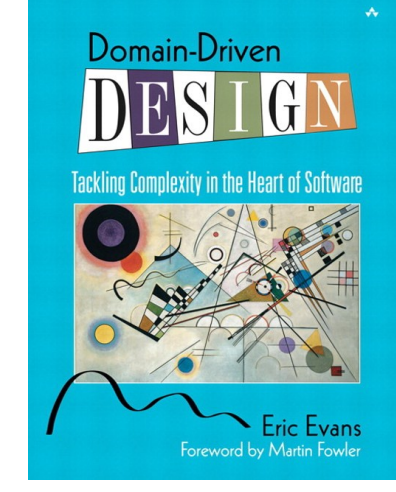

### Type-Driven Domain Design

- Encode business rules into types
- Make illegal state unrepresentable
- Prevent security vulnerabilities
- Immutability avoids doing the same checks over and over again
- Offload work to the compiler

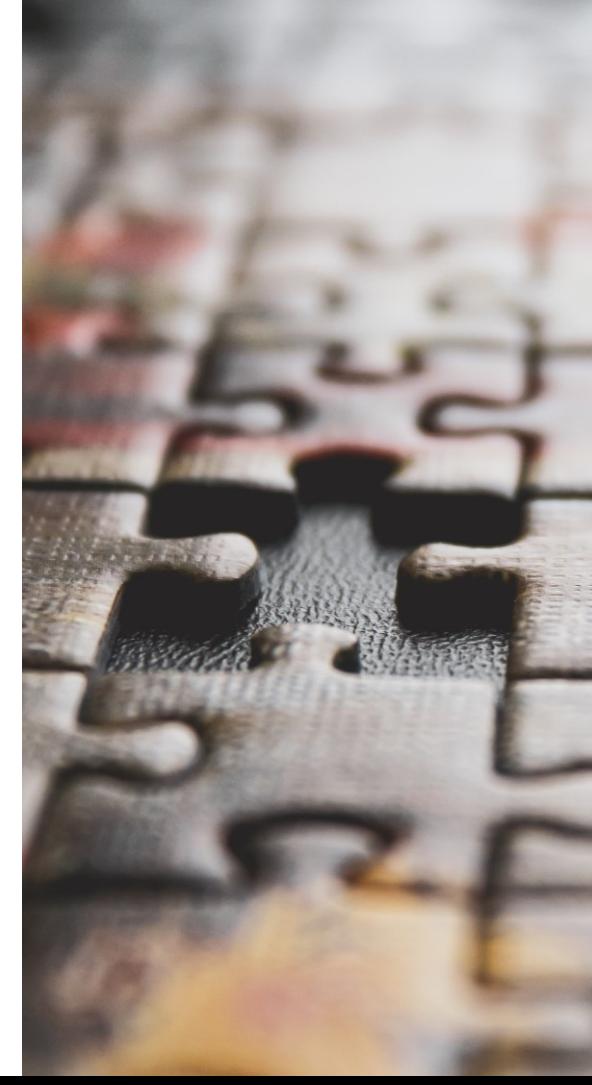

#### Language Support

- Any language can be used for DDD
- But some provide more powerful type systems
- Nice to have: Sum Types (Tagged Unions), Pattern Matching
- Examples:
	- o Haskell
	- o Elm
	- o OCaml
	- $\circ$  F#
	- o Rust
- o Scala
- o ReScript
- o TypeScript
- $\circ$  C# (7)
- $\circ$  Java (17)

#### Null

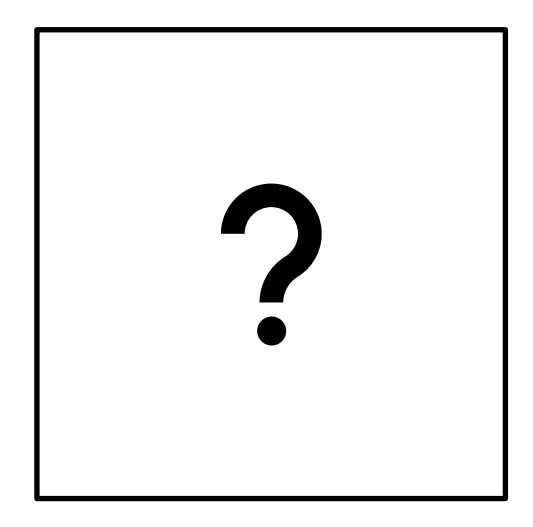

#### Null

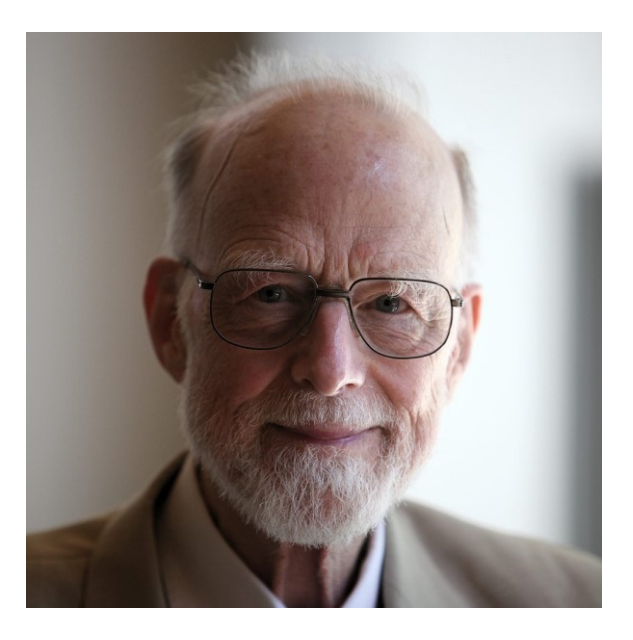

"I call it my billion-dollar mistake. It was the invention of the null reference in 1965." Tony Hoare

#### Make the Absence of Values Explicit (Java)

- *1. Optional*<String> lookup(*String* key, *Map*<String, String> map) {
- 2. *String* value = map.get(key);
- 3. return Optional.ofNullable(value);

```
4. }
```
*5. String* getContactDescriptionOrDefault(*String* name,

```
6. Map<String, String> phonebook) {
```
- 7. *Optional*<*String*> opt = lookup(name, phonebook);
- 8. return opt.map(number -> name + "'s number is: " + number)

```
9. .orElse("Could not find a number for " + name);
```
10. }

#### The Problem With Basic Data Types

- Relying on them too much is an anti-pattern called "Primitive Obsession"
- No enforcement of constraints
- Any manipulation could invalidate the invariants of the data

### Never Mix Up IDs Anymore (C#)

- *1. public readonly* record struct UserId(Guid Id)
- $2. \; \; \; \;$
- 3. *public override* string ToString() => Id.ToString();
- 4. *public static* implicit operator Guid(UserId userId) => userId.Id;
- 5. }
- 6. void StorePaymentForUser(PaymentId paymentId, UserId userId) { … }
- 7. Service.StorePaymentForUser(userId, paymentId); *// COMPILER ERROR!*

## Modeling a Contact Type

Because not everything is a string

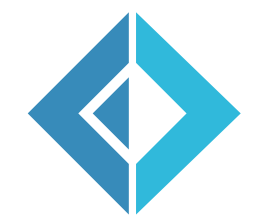

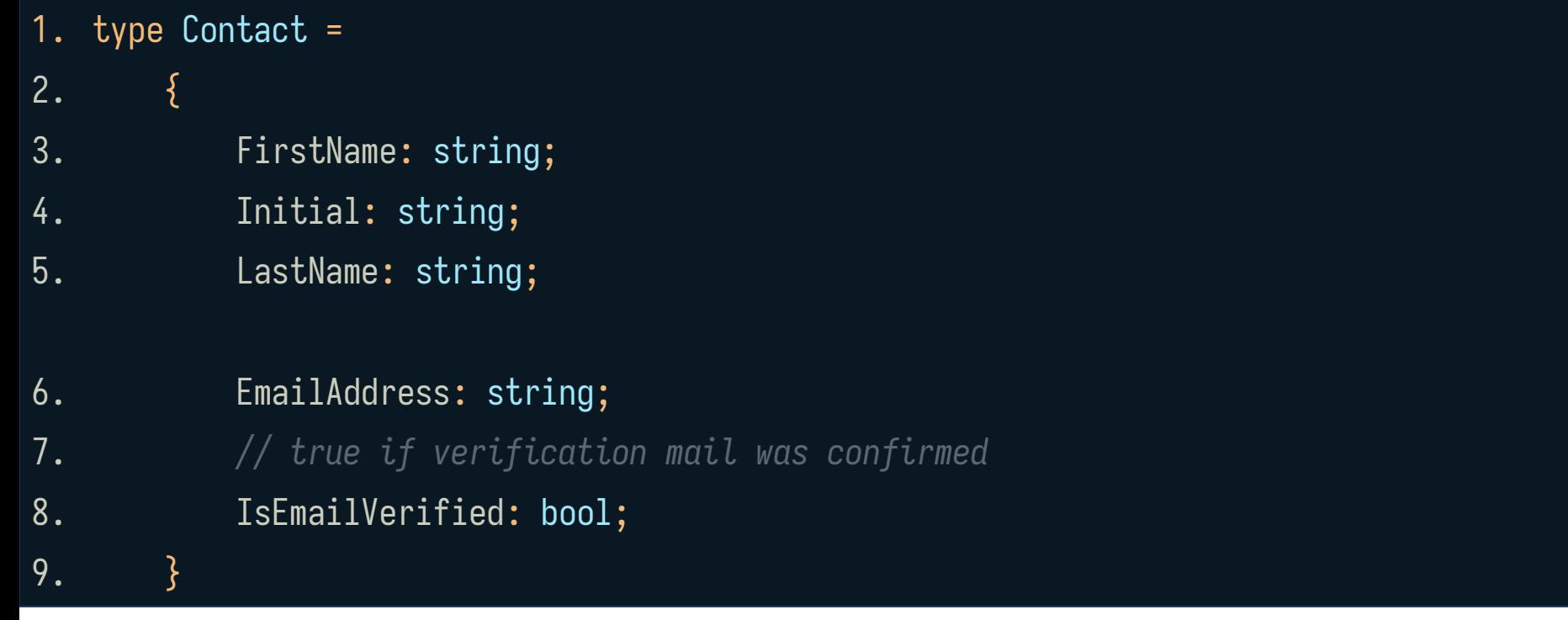

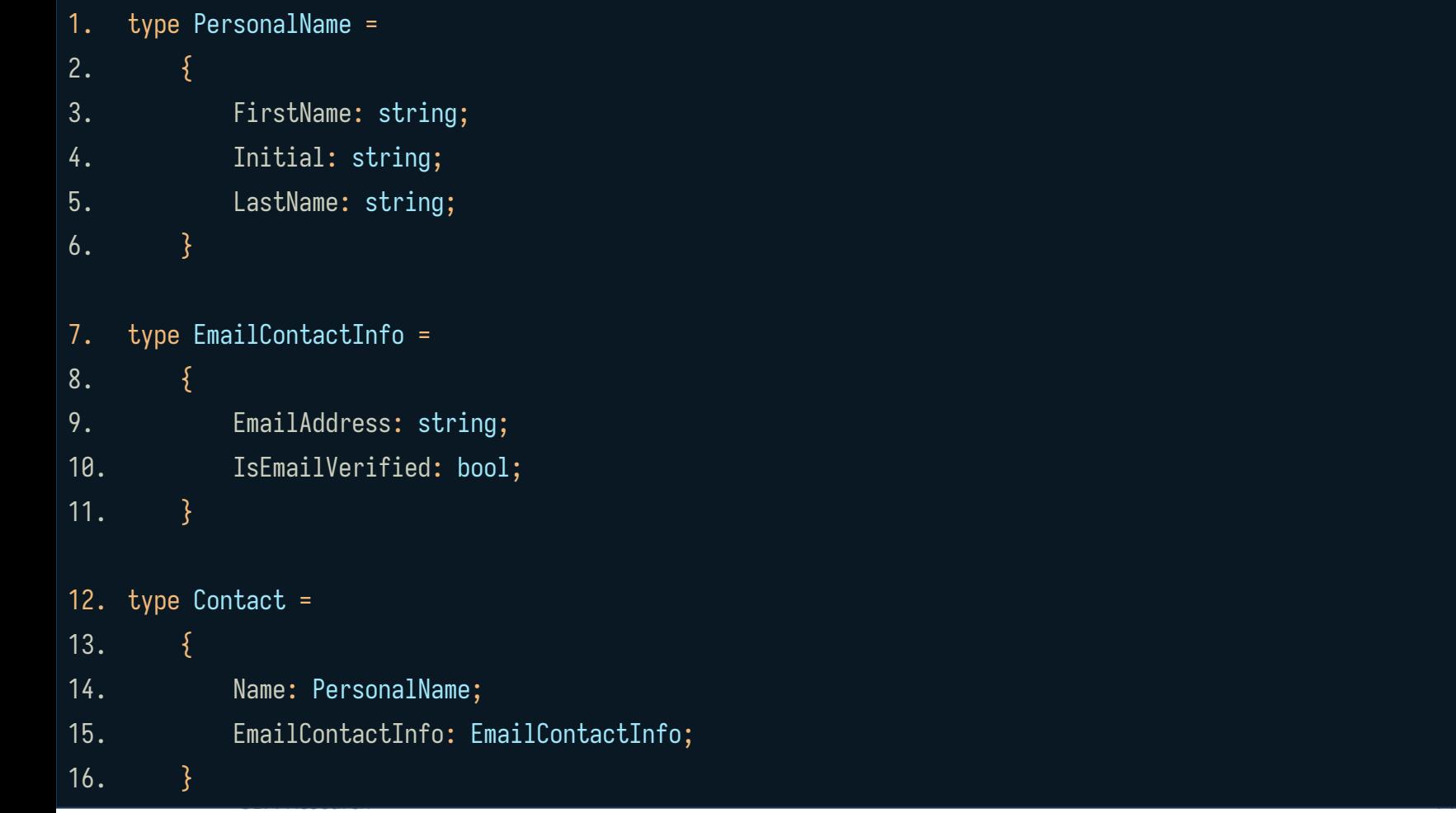

#### 1. let EmailAddress = *private* EmailAddress of string

- 2. module EmailAddress =
- 3. let create (*input*: string) =
- 4. if System.Text.RegularExpressions.Regex.IsMatch(input, @"^\S+@\S+\.\S+\$") 5. then Some (EmailAddress input) 6. else None
- 7. let value (*EmailAddress address*) = address

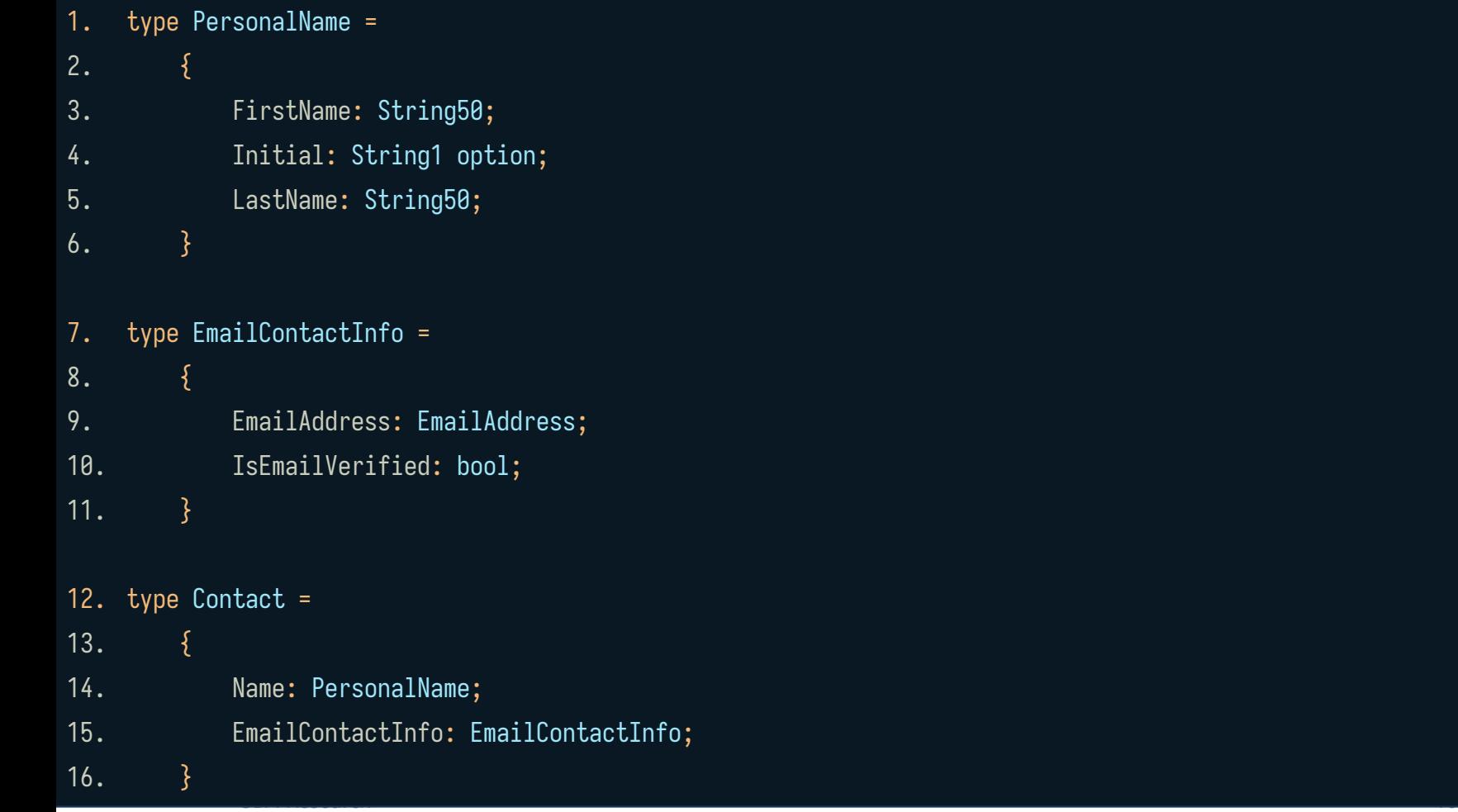

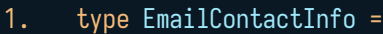

- 2. | Unverified of EmailAddress
- 3. I Verified of VerifiedEmailAddress
- 4. let EmailAddress = EmailAddress of string
- 5. let VerifiedEmailAddress = *private* VerifiedEmailAddress of string
- 6. module EmailVerification =

7. let storeVerificationCode (*contact*: EmailContactInfo, *code*: VerificationCode) =

- 8. match contact with
- $9.$  | Verified  $\rightarrow$  ()
- 10. | Unverified (EmailAddress addr) ->
- 11. *// store verification code in the DB for email address.*
- 12. let verify (*contact*: EmailContactInfo, *code*: VerificationCode) =
- 13. match contact with
- 14. | Verified -> Some contact
- 15. | Unverified (EmailAddress addr) ->
- 16. *// check if given verification code matches code*
- 17. *// stored in DB for this mail address*
- 18. Some (VerifiedEmailAddress addr)

```
1. type Contact =
2. \{3. Name: PersonalName;
4. EmailContactInfo: EmailContactInfo;
5. }
```
- 6. type SendPasswordResetEmail = VerifiedEmailAddress -> …
- 7. type ChangeEmail = String -> … -> EmailContactInfo
- 8. *// creates new email contact with Unverified constructor*

## Tackling the OWASP Top Ten

At least some of them.

Types don't solve all your problems ;)

#### OWASP Top Ten (2021)

- A01:2021-Broken Access Control
- A03:2021-Injection
- A04:2021-Insecure Design

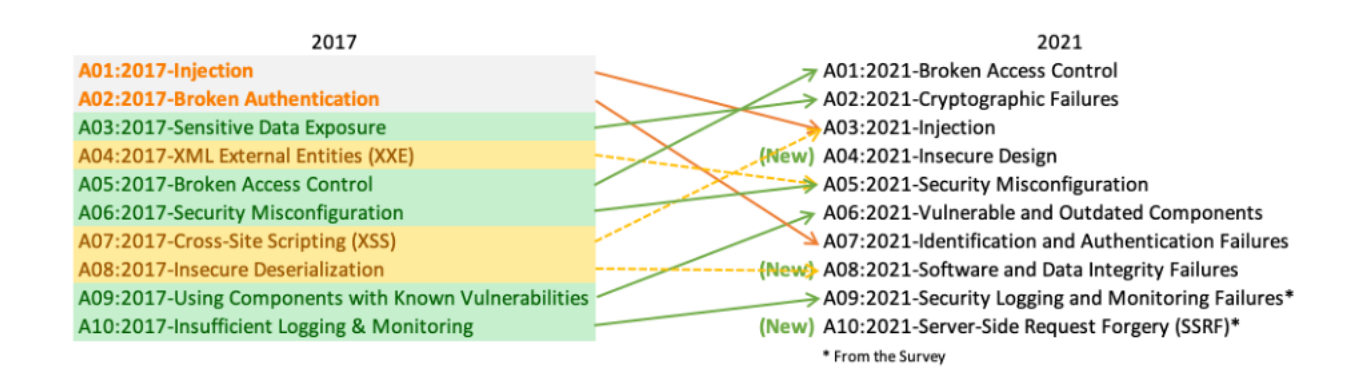

#### OWASP API Security Top 10 (2019)

- API1:2019 Broken Object Level Authorization
- API3:2019 Excessive Data Exposure
- API5:2019 Broken Function Level Authorization
- API6:2019 Mass Assignment
- API8:2019 Injection

# Types For Authorization >>>>>>Haskell

Fighting broken access control attacks

#### 1. Web.get "/articles/:id" \$ do

- 2. curUser <- AuthN.getUser
- 3. articleId <- param "id"
- 4. if not (AuthZ.canAccessArticle curUser articleId)
- 5. then Web.status 401
- 6. else do
- 7. article <- Service.getArticle articleId
- 8. Web.json (toViewModel article)
- 1. Web.delete "/articles/:id" \$ do
- 2. curUser <- AuthN.getUser
- 3. articleId <- param "id"
- 4. if (AuthZ.canModifyArticle curUser articleId)
- 5. then Web.status 401
- 6. else do
- 7. Service.deleteArticle articleId
- 8. Web.status 204

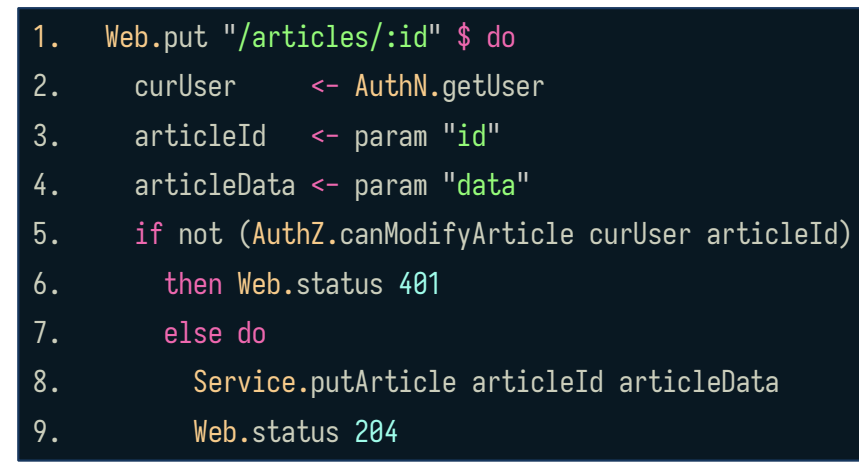

canAccessArticle :: *User* -> *Id Article* -> *Bool* canAccessArticle user articleId = …

canModifyArticle :: *User* -> *Id Article* -> *Bool* 1. 2. canModifyArticle user articleId = …

getAccessArticleToken :: *User* -> *Id Article* -> *Maybe* (*AccessToken AccessArticle*) getAccessArticleToken user articleId = if canAccessArticle user articleId then Just (AccessToken (AccessArticle articleId)) else Nothing 3. 4.

getModifyArticleToken :: *User* -> *Id Article* -> *Maybe* (*AccessToken ModifyArticle*) getModifyArticleToken user articleId = if canModifyArticle user articleId then Just (AccessToken (ModifyArticle articleId)) else Nothing

newtype *AccessArticle* = AccessArticle (*Id Article*) newtype *ModifyArticle* = ModifyArticle (*Id Article*)

newtype *AccessToken* a = AccessToken a

tokenData :: *AccessToken* a -> a tokenData (AccessToken data) = data

module Authorization

- ( *AccessToken*
- , tokenData
- , *AccessArticle* (..)
- , *ModifyArticle* (..)
- , getAccessArticleToken
- , getModifyArticleToken
- )

where

SBA Research 24

- 1. getArticle :: *AccessToken AccessArticle* -> *IO Article*
- 2. getArticle token = do
- 3. let (AccessArticle articleId) = tokenData token
- 4. Db.fetchArticle articleId
- 5. putArticle :: *AccessToken ModifyArticle* -> *Article* -> *IO ()*
- 6. putArticle token articleData = do
- 7. let (ModifyArticle articleId) = tokenData token
- 8. Db.putArticle articleId articleData
- 9. deleteArticle :: *AccessToken ModifyArticle* -> *IO ()*
- 10. deleteArticle token = do
- 11. let (ModifyArticle articleId) = tokenData token
- 12. Db.deleteArticle articleId
- 1. Web.get "/articles/:id" \$ do
- 2. curUser <- AuthN.getUser
- 3. articleId <- param "id"
- 4. case AuthZ.getAccessArticleToken curUser articleId of
- 5. Nothing -> Web.status 401
- 6. Just token -> do
- 7. article <- Service.getArticle token
- 8. Web.json (toViewModel article)

- 1. Web.delete "/articles/:id" \$ do
- 2. curUser <- AuthN.getUser
- 3. articleId <- param "id"
- 4. case AuthZ.getModifyArticleToken curUser articleId of
- 5. Nothing -> Web.status 401
- 6. Just token -> do
- 7. Service.deleteArticle token
- 8. Web.status 204

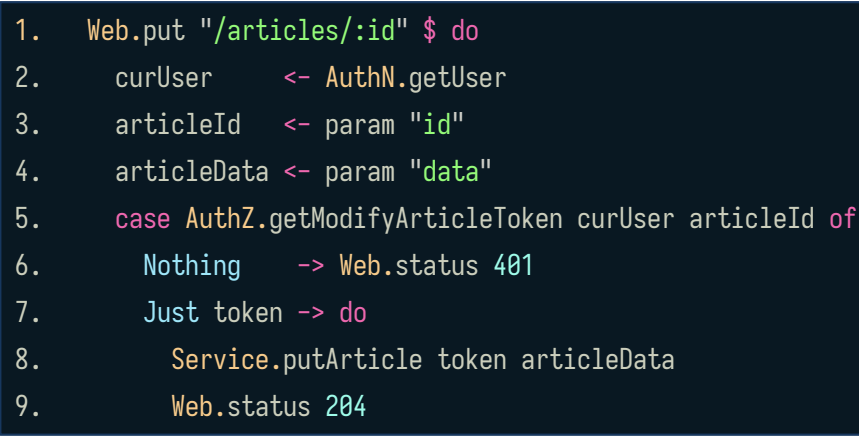

#### Fighting Injection Attacks (Haskell)

- 1. import qualified Database.SQLite.Simple as SQL
- 2. main = SQL.withConnection "products.db" \$ \conn -> do
- 3. putStrLn "Search by product name:"
- 4. pname <- getLine
- 5. products <- getProductsByName conn pname
- 6. putStrLn ("Here is the data: " ++ show products)
- *7. -- SQL.query :: SQL.Connection -> SQL.Query -> args -> IO [result]*
- 8. getProductsByName :: SQL.*Connection* -> *String* -> *IO* [*Product*]
- 9. getProductsByName conn pname =
- 10. SQL.query conn (SQL.Query "SELECT \* FROM products WHERE product\_name=?") (pname)

#### Fighting Excessive Data Exposure (Java)

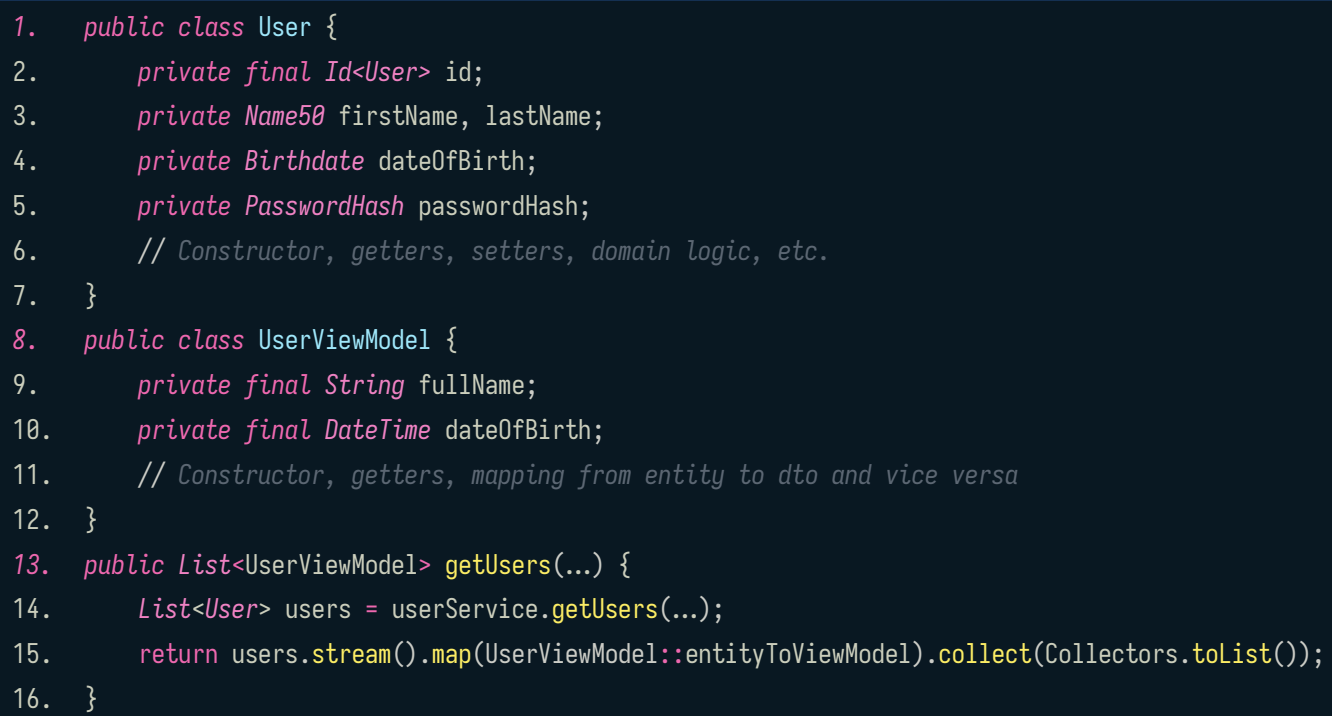

### Fighting XSS Attacks (Elm)

- *1. -- div : List (Attribute msg) -> List (Html msg) -> Html msg 2. -- text : String -> Html msg*
- 3. userNameComponent : *String* -> *Html* msg
- 4. userNameComponent userName =
- 5. div [ class "user-name" ] [ text username ]

*6. -- <div class="user-name">Foo</div>*

#### Want to Learn About Trusted Types?

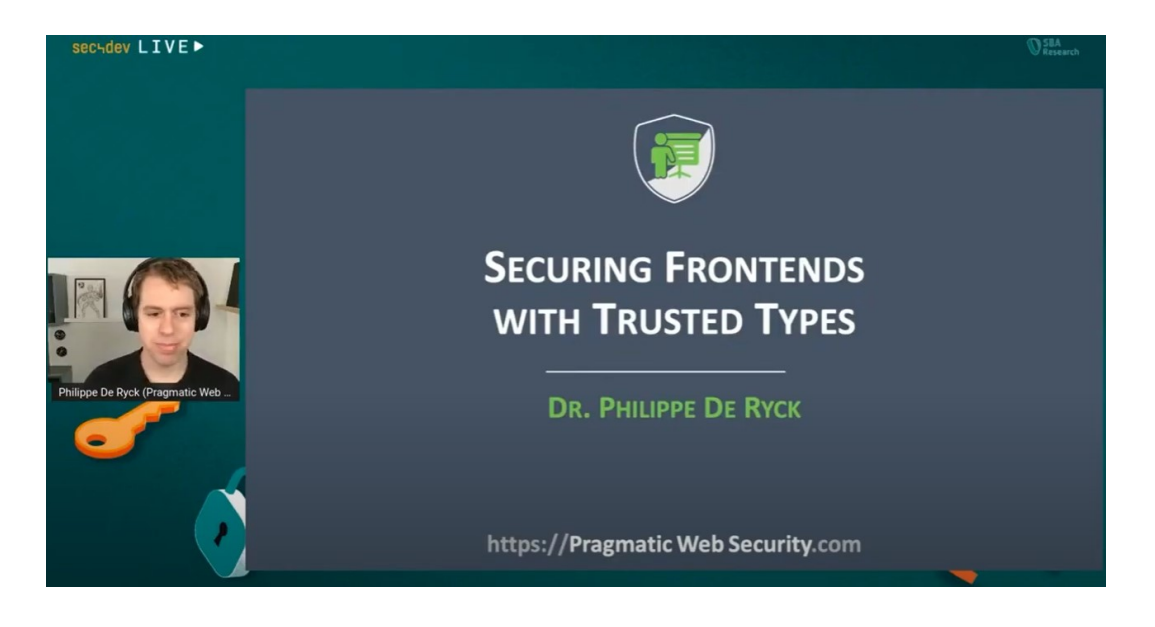

<https://www.youtube.com/watch?v=ndk5vFudkMo>

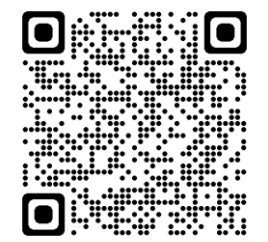

#### Hexagonal / Onion / Clean Architecture

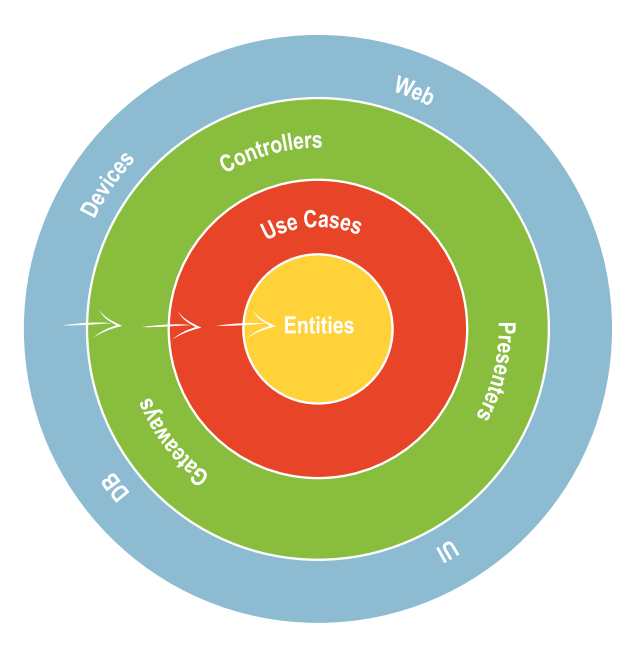

#### Book Recommendations

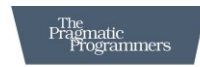

#### **Domain Modeling** Made Functional

Tackle Software Complexity with Domain-Driven Design and F#

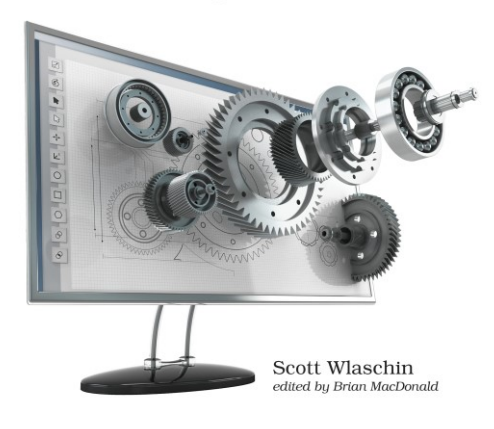

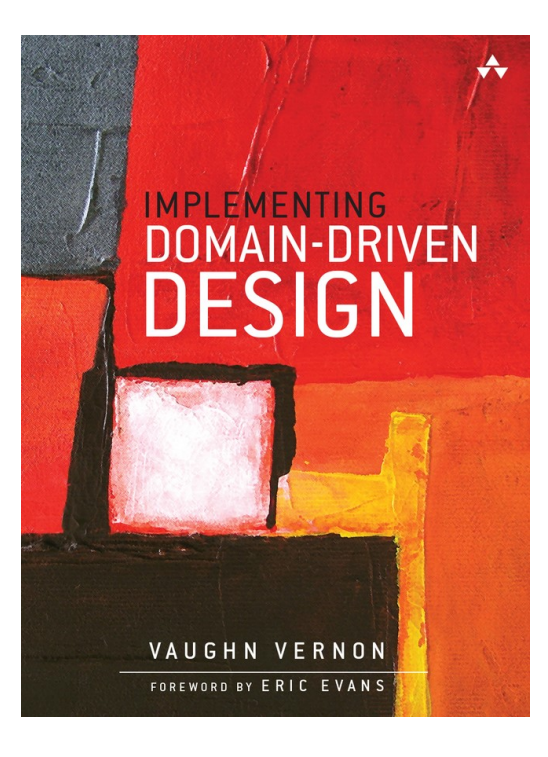

#### Key Takeaways

- **Make illegal state unrepresentable**
- Encode business rules in your types
- Parse, don't validate
- Use the compiler to your advantage
- Eliminate security vulnerabilities by design

#### **Michael Koppmann**

#### **SBA Research**

Floragasse 7, 1040 Vienna, Austria Email: [mkoppmann@sba-research.org](mailto:mkoppmann@sba-research.org) Matrix: [@mkoppmann:sba-research.org](https://matrix.to/#/@mkoppmann:sba-research.org)

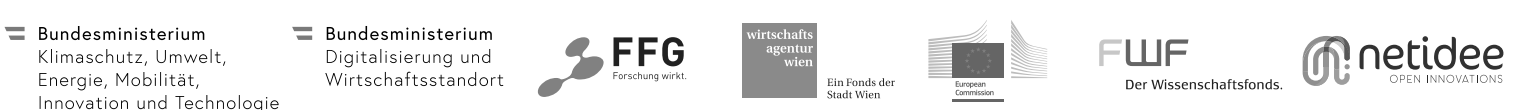